Föreläsning 7 i ADK

# <span id="page-0-0"></span>Algoritmkonstruktion: giriga algoritmer, totalsökning

Stefan Nilsson

**KTH** 

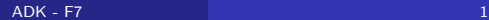

Algoritmer som löser, iterativt, en bit av problemet i taget. I varje steg görs det som ger bäst utdelning/kostar minst

- Giriga algoritmer är speciellt användvara för approximationsalgoritmer och heuristiker
- Ibland kan dock giriga algoritmer ge optimala lösningar. Då måste man bevisa att algoritmen gör det

Exempel på problem som kan lösas optimalt med en girig algoritm:

- Hitta kortaste vägen mellan två punkter i en graf med kantvikter
- Hitta minimala trädet som spänner upp en graf
- Givet en mängd aktiviteter med start- och sluttider, hitta största mängden aktiviteter som inte överlappar

Givet är n punkter på tallinjen. Hitta minimalt antal intervall av längd 1 vars union innehåller alla punkterna!

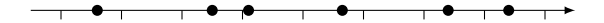

Girig algoritm:

Sortera punkterna i växande ordning

while någon punkt finns kvar do

Placera ett intervall med vänstra ändpunkten

i punkten med lägst koordinat.

Ta bort alla punkter som täcks av detta intervall.

Algoritmen ger en minimala övertäckning, eftersom något intervall måste täcka punkten längst till vänster; den giriga placeringen av intervallet täcker alla punkter som skulle täckas av någon annan placering.

**Indata:** En mängd med *n* aktiviteter beskrivna av starttid  $s_i$  och sluttid  $f_i$ Utdata: En maximal delmängd av aktiviteter som inte överlappar, dvs så många aktiviteter som möjligt som en person kan delta i utan att det blir någon krock.

I exemplet nedan representeras varje aktivitet av ett rött intervall.

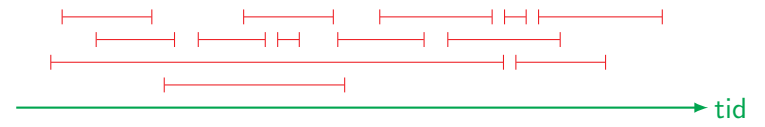

## Girig algoritm för aktivitetsproblemet

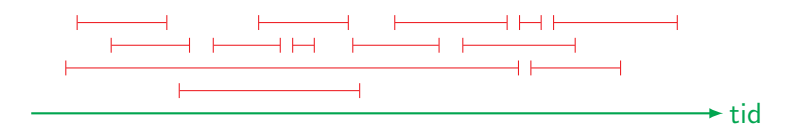

if  $n = 0$  then return  $\emptyset$ Sortera aktiviteterna efter sluttid  $f_i$  så att  $f_1 \leq f_2 \leq f_3 \leq \cdots \leq f_n$  $M \leftarrow \{1\}$  // Lägg in första aktiviteten i lösningsmängden current  $\leftarrow$   $f_1$ for  $i \leftarrow 2$  to *n* do if  $s_i \geqslant$  current then  $\mathbb{M} \leftarrow \mathbb{M} \cup \{i\} \text{ // Attivitet i behöver läggas till i lösningsmängden$  $\text{current} \leftarrow f_i$ return M

#### Bevis:

- Låt  $D$  vara en optimal delmängdsaktiviteter sorterade efter stigande sluttid
- Om  $D$  är tom eller består av ett element för algoritmen rätt
- $\bullet$  L åt k vara första aktiviteten i D
	- Om  $k = 1$  väljer algoritmen samma aktivitet (1)
	- Om  $k \neq 1$  väljer algoritmen en aktivitet med sluttid  $f_1 \leqslant f_k$
	- Vi kan alltså byta  $k$  mot  $1$  i  $D$  och fortfarande ha en lösning!
- Ingen aktivitet med starttid  $\leqslant f_1$  kan vara med i D, så vi plockar bort dessa.
- Nu har vi samma problem fast med en mindre mängd aktiviteter (som inte överlappar med  $1$ ).
- Induktion!

## Metod 2: Totalsökning (exhaustive search)

- Gå igenom alla tänkbara lösningar och kolla om det är den sökta lösningen
- Detta görs med fördel rekursivt
- Ofta är antalet tänkbara lösningar exponentiellt många  $(t.ex. 2<sup>n</sup>)$  och då går det bara att använda för små n. Totalsökning är en metod man tar till i sista hand.
- Det svåraste med totalsökning är normalt att se till att man går igenom varje lösning en (och helst inte mer än en) gång. Att sedan kolla om det är den sökta (eller optimala) lösningen brukar vara lätt.
- Ibland kan man redan innan en tänkbar lösning är färdigkonstruerad se att den inte är möjlig som lösning. Då kan man strunta i att gå vidare med den och istället gå tillbaka och konstruera nästa möjliga lösning. Detta kallas **backtracking**.
- Exempel: Lösning av det generella handelsresandeproblemet.

#### Datastrukturer:

- perm[1..n]: Här konstruerar vi varje tänkbar lösning, dvs permutation av städerna
- visited [1..n]: Anger om en stad besökts hittills i den permutationen som konstrueras

```
function TSP(n,d[1..n, 1..n])minlen \leftarrow \inftyfor i \leftarrow 1 to n do visited[i] \leftarrow false
 for i \leftarrow 1 to n do
     perm[1] \leftarrow ivisited[i] \leftarrow true
     CHECKPERM(2, 0)visited[i] \leftarrow false
 return minlen
```
### Lösning av generell TSP med totalsökning

```
function CHECKPERM(k, length)
 if k > n then
     totalLength \leftarrow length + d[perm[n], perm[1]]\textbf{if totalLength} < \texttt{minlen} \ \textbf{then} \ \texttt{minlen} \gets \texttt{totalLength}else
                               \triangleright Backtracking kan införas här med satsen
                                                \triangleright if length \lt minlen then
     for i \leftarrow 1 to n do
         if not visited[i] then
           \texttt{perm}[k] \gets ivisited[i] \leftarrow true
            CHECKPERM(k+1, length+d[perm[k-1], i])
             visited[i] \leftarrow false
```
**Tidskomplexitet:**  $\mathcal{O}(n^2 n!)$  vilket enkelt kan minskas till  $\mathcal{O}(n!)$  om man håller reda på vilka städer som ännu inte besökts effektivare (t.ex. med en kö)

TSP - Handelsredandeproblemet (traveling salesperson problem)

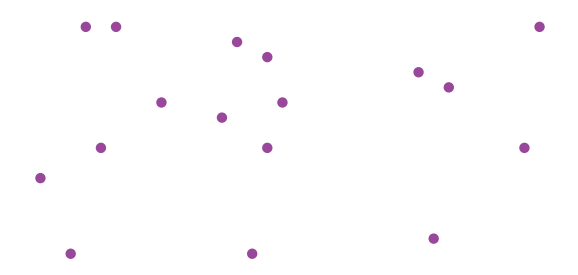

Hitta kortaste turen som passerar alla städer en gång.

Olika varianter av problemet:

• Generell TSP

Probleminstans: Graf med kantvikter

• Euklidisk TSP i dimension d Probleminstans: Städerna givna som koordinater i  $\mathbb{R}^d$  <span id="page-10-0"></span>Placera ut 8 damer på ett schackbräde utan att någon pjäs hotar någon annan!

#### Totalsökningsalgoritm:

Placering av en dam på rad row:

- Pröva att placera damen i varje position på raden i tur och ordning
- Kan damen stå ohotad i den positionen så placeras nästa dam på rad row+1 ut på samma sätt, om inte row  $= 8$  för då har man hittat en lösning.

```
function TESTRow(row)
```

```
for i \leftarrow 1 to 8 do
queenpos[row] \leftarrow i // Vi testar en dam i ruta (row,i)
if PosOK(i) then
if row = 8 then WRITESOLUTION
   else TESTRow(row+1)
```
Starta med  $TesrRow(1)$